# **CETPA INFOTECH PVT. LTD. CURRICULUM OF LINUX**

#### **Understand and use essential tools**

- Access a shell prompt and issue commands with correct syntax
- Create and edit text files
- Create, delete, copy, and move files and directories via command line.
- Create hard and soft links
- Use grep and regular expressions to analyze text
- Access remote systems using ssh
- Log in and switch users in multiuser targets
- Archive, compress, and uncompress files using tar, gzip, and bzip2
- List, set, and change standard rwx permissions
- Locate, read, and use system documentation including man, info, and files in /usr/share/doc.

### **Operate running systems**

- Boot, reboot, and shut down a system normally
- Identify CPU/memory intensive processes, adjust process priority with renice, and kill processes
- Locate and interpret system log files and journals
- Access a virtual machine's console
- Start and stop virtual machines
- Start, stop, and check the status of network services
- Securely transfer files between systems

# **Configure local storage**

- List, create, delete partitions on MBR and GPT disks
- Create and remove physical volumes, assign physical volumes to volume groups, and create and delete logical volumes
- Add new partitions and logical volumes, and swap to a system non-destructively

## **Create and configure file systems**

- Create, mount, unmount, and use vfat, ext4, and xfs file systems
- Mount and unmount CIFS and NFS network file systems
- Extend existing logical volumes
- Create and configure set-GID directories for collaboration
- Create and configure set-UID directories for collaboration
- Create and configure set-STICKY BIT directories for collaboration
- Create and manage Access Control Lists (ACLs)
- Diagnose and correct file permission problems

#### **RHCE (Red Hat Certified Engineer) EX-300 System configuration and management**

- Use network teaming or bonding to configure aggregated network links between two Red Hat Enterprise Linux systems
- Configure IPv6 addresses and perform basic IPv6 troubleshooting
- Route IP traffic and create static routes
- Use firewalld and associated mechanisms such as rich rules, zones and custom rules, to implement packet filtering and configure network address translation (NAT)
- Configure a system to authenticate using Kerberos
- Use shell scripting to automate system maintenance tasks

### **Network services**

- Install the packages needed to provide the service
- Configure SELinux to support the service
- Use SELinux port labeling to allow services to use non-standard ports
- Configure the service for basic operation
- Configure host-based and userbased security for the service

# **HTTP/HTTPS**

- Configure a virtual host
- Configure access restrictions on directories

#### **NFS**

- Provide network shares to specific clients
- Provide network shares suitable for group collaboration
- Use Kerberos to control access to NFS network shares

### **SMB**

- Provide network shares to specific clients
- Provide network shares suitable for group collaboration

### **SMTP**

 Configure a system to forward all email to a central mail server

### **NTP**

 Synchronize time using other NTP peers

#### **Database services**

- Install and configure MariaDB
- Backup and restore a database
- Create a simple database schema
- Perform simple SQL queries against a database

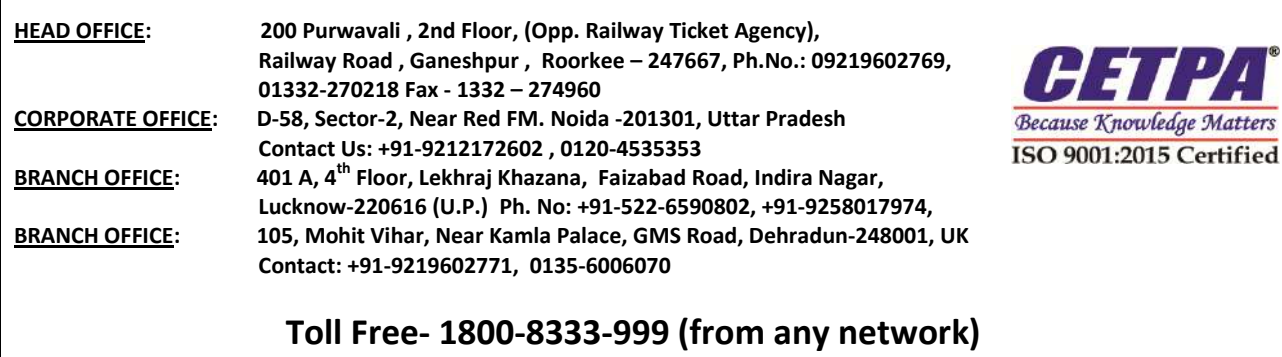

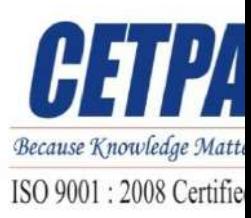